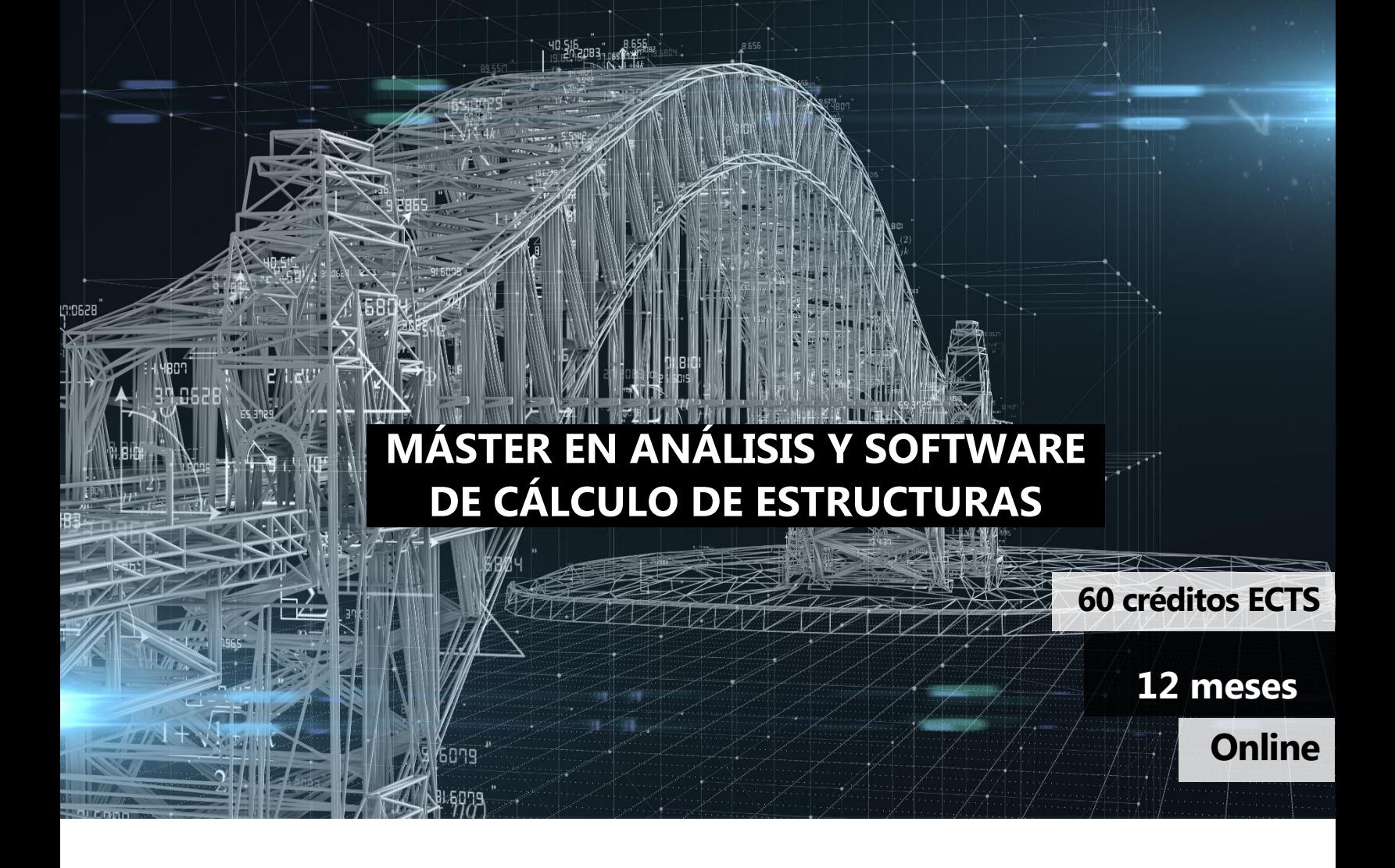

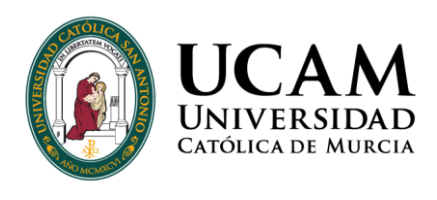

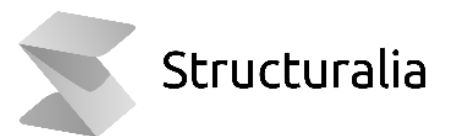

# **ÍNDICE**

**All a look of** 

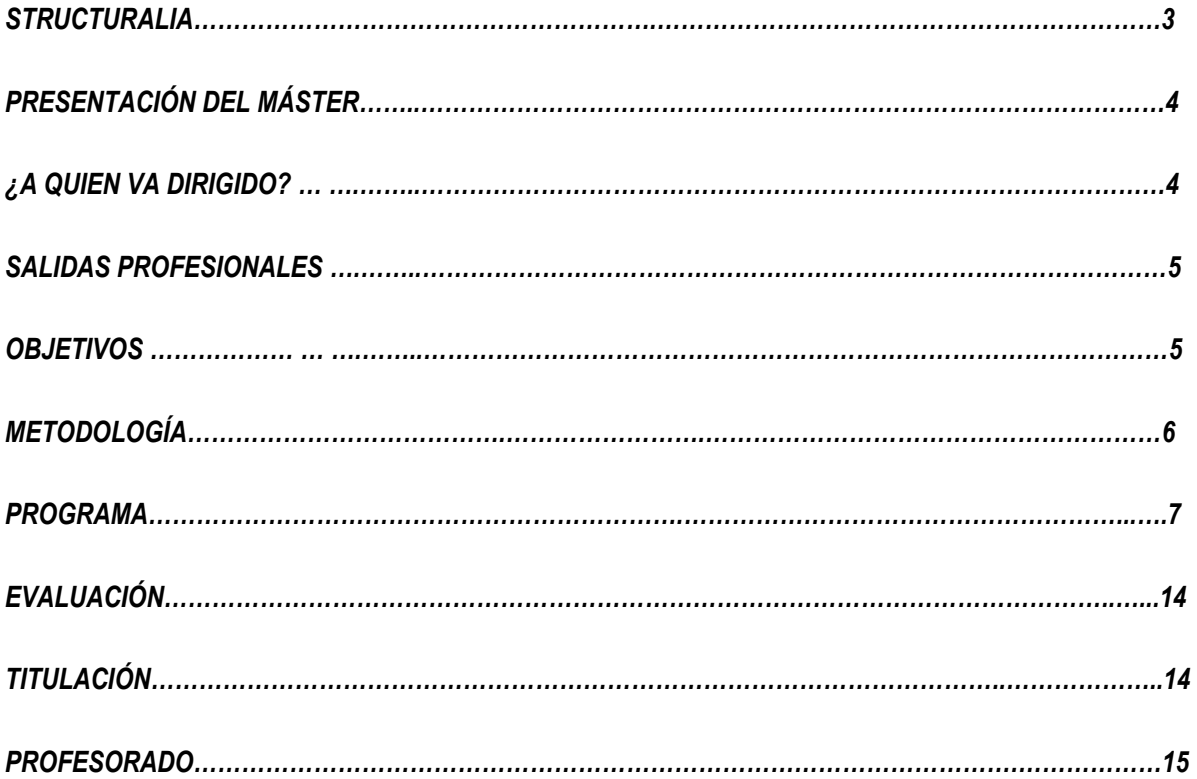

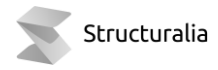

## **STRUCTURALIA**

#### Structuralia es una escuela online de posgrados y formación continua

especializada en ingeniería, infraestructuras, construcción, energía, edificación, transformación digital y nuevas tecnologías. Estamos comprometidos con la formación de calidad para el desarrollo profesional de ingenieros, arquitectos y profesionales del sector STEM (ciencia, tecnología, ingeniería y matemáticas).

Desde nuestra fundación en 2001, han pasado por nuestras aulas virtuales más de 200.000 alumnos provenientes de más de 90 países. Trabajamos constantemente por difundir el conocimiento e impulsar el éxito profesional.

Para ello, contamos con la colaboración de grandes expertos internacionales en cada una de sus áreas, lo que permite a nuestro alumnado desarrollar su especialización de la mano de los mejores profesionales en activo.

El contacto permanente con grandes empresas de cada sector, como su proveedor de formación especializada, nos permite crear material didáctico de alto valor orientado a cubrir los requisitos laborales actuales de nuestro alumnado.

Nuestros programas de máster están certificados por universidades del mayor prestigio y referencia internacional como: Universidad Católica San Antonio de Murcia, UDAVINCI o Universidad Isabel I.

Nos esforzamos cada día para ofrecer la mejor formación a los colectivos de ingenieros, arquitectos y profesionales STEM con un fin claro: tu preparación para el éxito profesional.

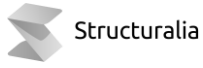

## **PRESENTACIÓN**

El *Máster* supone una actualización de conocimientos previo al aprendizaje de los principales programas informáticos empleados en la actualidad al cálculo de estructuras. Supone una adaptación al mundo digital actual para su incorporación al mundo BIM pero previamente se refrescarán y/o aprenderán las nociones de cálculo manual de las estructuras.

Al final del programa, la realización del Trabajo Final de Máster (TFM) permitirá a los alumnos repasar y aplicar los conocimientos más importantes adquiridos a lo largo del mismo

## **¿A QUIEN VA DIRIGIDO?**

- Ingenieros de Caminos, Canales y Puertos.
- Ingenieros civiles.
- Ingenieros industriales.
- Ingenieros de minas.
- Ingenieros de obras públicas.
- Arquitecto aparejador.

### **SALIDAS PROFESIONALES**

El aprendizaje del manejo del software propuesto, supone un campo con numerosas salidas profesionales. En una época donde la digitalización de los procesos marca la implantación y desarrollo de los proyectos. Nos permite calcular las estructuras mediante programas con extensión para la implementación en el diseño final de proyecto mediante BIM.

### **OBJETIVOS**

Conocimiento de las bases fundamentales del cálculo de estructuras que afectan a los diferentes tipos de obras que nos encontramos tanto en obra civil como en edificación. Se procederá a su resolución de forma manual y mediante software específico bien de tipo matricial o bien de elementos finitos .

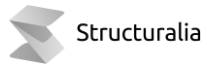

## **METODOLOGÍA**

En Structuralia trabajamos con una metodología actual adecuada al proceso de cambio que vivimos hoy en día. Nuestro entorno educativo se basa en un sistema de aprendizaje online: aprender observando, reflexionando y practicando con un ritmo de estudio ordenado y programado. Siempre acompañado de nuestro equipo. Aprendizaje acorde con nuestro ritmo de vida, mantenemos siempre una misma estructura uniforme, mejorando y potenciando el aprendizaje, e intercalando continuas evaluaciones y prácticas para fijar conocimientos.

Nuestro calendario del máster se compone de 9 módulos mensuales, los cuáles se dividen a su vez en 4 unidades didácticas semanales. Además, se cuenta con 3 meses para el Trabajo fin de máster (TFM). Esta estructura puede verse alterada en algunos másteres por la propia complejidad de los contenidos.

En cada una de estas unidades hay videos introductorios sobre conceptos, temario elaborado por nuestros expertos (que se podrá visualizar online o descargar en PDF) y autoevaluaciones para que uno mismo, de forma automática e inmediata, sepa si ha asimilado lo expuesto en las unidades. En algunas unidades podrá haber ejercicios o ejemplos prácticos, si el experto así lo requiere. Al final de cada módulo hay un examen que es obligatorio para dar el módulo por superado.

El Director planteará a todos los alumnos la realización de un Trabajo de fin de máster, en el que se trabajará de forma práctica todo lo aprendido en los módulos previos. Se contará con un plazo de 3 meses para presentarlo. El alumno estará siempre asesorado por el equipo.

Por parte de nuestro equipo recibirás apoyo e informes de estado mediante seguimiento periódicos a lo largo de todo tu proceso.

### **PROGRAMA**

#### **MÓDULO I. CÁLCULO DE ESTRUCTURAS**

Unidad 1: Tipos de estructuras y conexiones.

- Tipología de las estructuras
- Tipología de las estructuras según su comportamiento
- Tipología de las estructuras según su deformación
- Tipos de apoyo de las estructuras: articulaciones, empotramientos y deslizaderas
- Tipos de uniones en la estructura metálica y hormigón

Unidad 2: Análisis tensional: acciones y esfuerzos

- Acciones en las estructuras
- Estado límite último y estado límite de servicio
- Combinaciones de cálculo
- Esfuerzos en las estructuras
- Métodos de diseño estructural

Unidad 3: flexión, cortante, pandeo

- Cálculo a flexión, cortante y flexocompresión
- Tipos de inestabilidades y su solución
- Pandeo por compresión
- Pandeo lateral
- Abolladura, perfiles susceptibles de reforzar, criterios y soluciones

Unidad 4: Aplicación de los conceptos fundamentales

- Aplicación de los conceptos estructurales
- Cálculo de las deformaciones
- Cálculo de una viga
- Cálculo de un pilar
- Cálculo de un pórtico

#### **MÓDULO II. CIMENTACIONES SUPERFICIALES**

Unidad 1. determinantes y estudio de los modos de fallo

- Introducción y Determinantes de diseño
- Distribuciones de tensiones bajo zapatas rígidas
- Verificación de modos de fallo de estado límite último (otros que el hundimiento)
- Hundimiento y capacidad portante
- Factores de corrección de la fórmula general

#### Unidad 2. apuntes adicionales sobre capacidad portante

- Algunos casos particulares de capacidad portante
- Presión de hundimiento a partir de ensayos in situ
- Consideraciones en suelos particulares
- Capacidad portante en Roca I
- Capacidad portante en Roca II

Unidad 3. estados límite de servicio

- Definiciones y conceptos
- Distribuciones de tensiones en el suelo
- Estimación de asientos en suelos granulares
- Estimación de asientos en suelos cohesivos
- Otros métodos y otras deformaciones

Unidad 4. losas, pozos, aspectos dinámicos y ámbito offshore

- Losas
- Las cimentaciones semi-profundas o pozos de cimentación
- Aspectos dinámicos. Cimentaciones para maquinaria vibrante
- Aspectos dinámicos. Cimentaciones en zonas sísmicas y propiedades del terreno
- Cimentaciones superficiales en los ámbitos marítimos y offshore

#### **MÓDULO III. CIMENTACIONES PROFUNDAS. PILOTES**

Unidad 1: conceptos básicos y pilotes columna en suelos

- Tipología de cimentaciones profundas. Definiciones. Bases de diseño en cimentaciones profundas.
- Formulación básica. Cálculo de la resistencia del terreno frente a acciones verticales en suelos
- Resistencia por punta en suelos granulares. Soluciones analíticas
- Resistencia por punta en suelos cohesivos. Soluciones analíticas
- Resistencia por punta en suelos mediante ensayos in situ

Unidad 2: pilotes flotantes en suelos, pilotes en roca y grupos de pilotes

- Resistencia por fuste en suelos granulares. Soluciones analíticas
- Resistencia por fuste en suelos cohesivos. Soluciones analíticas
- Resistencia por fuste en suelos mediante ensayos in situ
- Resistencia del terreno frente a acciones verticales en rocas
- Resistencia de un grupo de pilotes

Unidad 3: Cargas de trabajo y asientos en pilotes

- Seguridad frente a hundimientos. Coeficiente de seguridad.
- Tope estructural en pilotes
- Asientos en pilotes
- Resistencia a la extracción de pilotes

• Fórmulas para el hincado de pilotes

Unidad 4: Elección de pilotes y situaciones infrecuentes

- Pilotes sometidos a cargas laterales
- Rozamientos negativos en pilotes
- Ensayos de carga sobre pilotes
- Seleccionando el tipo de pilote
- Cálculo geotécnico de micropilotes

#### **MÓDULO IV. EMPUJES EN EL TERRENO Y ESTRUCTURAS DE CONTENCIÓN DE TIERRAS**

#### Unidad 1: Teoría

- Teoría clásica de empujes de tierras 1.Coulomb
- Teoría clásica de empujes de tierras 2.Rankine, Terzaghi
- Teoría clásica de empujes de tierras 3. Coeficiente de empuje del terreno.
- Teoría clásica de empujes de tierras 4. Modelo de Winkler
- Otros métodos de cálculo: Modelos numéricos y teoría del fluido equivalente.
- Teoría. Consideraciones sísmicas.

#### Unidad 2: Muros rígidos

- Muros rígidos 1: Muros de gravedad
- Muros rígidos 2: Muros de tierra armada
- Muros rígidos 3: Muros de escollera
- Muros rígidos 4: Muros de mampostería, muros segmentados prefabricados, muro barlinés.

#### Unidad 3: Muros flexibles

- Muros flexibles 1:Muros de gaviones y muros en criba
- Muros flexibles 2:Muros de tierra armada
- Muros flexibles 3:Pantallas continuas
- Muros flexibles 4:Pantallas de pilotes
- Muros flexibles 5: Anclajes en pantallas
- Otras excavaciones: Zanjas. Tablestacas

#### Unidad 4: Consideraciones en el diseño

- Consideraciones en el diseño 1: Procedimientos constructivos.
- Consideraciones en el diseño 2: Movimientos del terreno y monitoreo.
- Consideraciones en el diseño 3: Terrenos problemáticos
- Consideraciones en el diseño 4: Selección de secciones tipo y red de filtración.

#### **MÓDULO V. SISMICIDAD Y DISEÑO SISMORRESISTENTE**

Unidad 1: Introducción y caracterización de la acción sísmica.

- Qué es un sismo. Definición. Causas y efectos. Regiones de alta sismicidad en el mundo
- Caracterización de la acción sísmica. Concepto de PGA. Niveles de sismo, períodos de retorno y curvas de peligro sísmico.
- Definición de espectros de respuesta. Geología local y factores de amplificación. Licuefacción
- Coeficientes de importancia
- Consideración de la acción sísmica en proyecto. Acción vertical del sismo, masa asociada, combinación de la acción sísmica

Unidad 2. Métodos de análisis

- Introducción al análisis modal
- Metodología del diseño sismorresistente. Guía de pasos a seguir
- Análisis lineales estáticos (i). Método de la fuerza lateral equivalente
- Análisis lineales dinámicos (ii). Análisis espectral y modal-espectral
- Análisis no lineales. Análisis pushover y método tiempo historia con acelerogramas (time history)

Unidad 3: Diseño sismorresistente. metodología y requisitos.

- Criterios básicos de diseño en zona sísmica
- Ductilidad. Factores de comportamiento
- Requisitos de diseño dúctil para hormigón armado
- Requisitos de diseño dúctil para estructuras metálicas
- Evaluación de desplazamientos. Juntas sísmicas y separación de estructuras colindantes
- Estructuras de gravedad y contención. Análisis pseudoestático: diseño sísmico y formulación de empujes
- Estrategia de diseño sismorresistente. Disipar vs Aislar

Unidad 4: Aplicación. casos prácticos

- Ejemplo de aplicación. Diseño estructural de un muro de contención de tierras
- Ejemplo de aplicación. Diseño de un edificio de hormigón armado. Aplicación del método modal espectral
- Bibliografía, normas de referencia y guías

#### **MÓDULO VI. CÁLCULO BÁSICO DE ESTRUCTURAS CON ROBOT V2020**

Unidad 1. Introducción a Autodesk Robot

- Descarga e instalación de la versión de evaluación
- Introducción a Autodesk robot
- Preferencias para el proyecto: Unidades
- **Materiales**
- Normativa de diseño estructural

#### Unidad 2. Definición geométrica

- Estructuras 2D: Definición de la geometría de la estructura mediante líneas de construcción
- Definición de nudos, barras y elementos tipo Shell
- Operaciones con barras: división, corte, intersección y prolongación
- Edición de la estructura: Movimiento, copia, rotación, simetría y homotecia
- Opciones de visualización: Viewcube. vista de atributos

#### Unidad 3. Definición estructural

- Definición de materiales. Definición y asignación de secciones
- Condiciones de contorno (asignación y tipo de apoyos) y vinculaciones interiores
- Casos de carga: Muerta, viva, viento, nieve, temperatura, excepcional y sísmica
- Cargas en nudos: Fuerzas y momentos, desplazamientos impuestos. Asignación
- Cargas en barras: Uniformes, trapezoidales, momentos distribuidos, cargas térmicas. Asignación

#### Unidad 4. Análisis especiales

- Introducción al cálculo estructural
- Análisis estático y lineal. Cálculo de la estructura
- Análisis de resultados
- Análisis estático no lineal p-delta
- Análisis de pandeo global

#### **MÓDULO VII. CÁLCULO BÁSICO DE ESTRUCTURAS METÁLICAS CON CYPE 3D V2020**

#### Unidad 1. Introducción al software

- Introducción: geometría y datos generales de la obra
- Datos climáticos: viento y nieve
- Muros laterales
- Selección de correas
- Exportación a Cype 3D

#### Unidad 2. Cype 3D modelización

- Selección de normativa y materiales
- Hipótesis de carga y combinaciones, tensión admisible del terreno
- Creación de geometría
- Definición de apoyos
- Agrupación de barras

Unidad 3. Cype 3D definición estructural

- Definición de perfiles
- Condiciones de contorno de las barras
- Definición y asignación de cargas
- Pandeo de barras y pandeo lateral. Limitación de flechas
- Cálculo y resultados. Dimensionamiento de la estructura

Unidad 4. Cimentaciones rígidas en Cype 3D

- Introducción
- Placas de anclaje
- Zapatas y vigas de cimentación
- Optimización de zapatas
- Zapatas de medianera

#### **MÓDULO VIII. MODELIZACIÓN DE ESTRUCTURAS METÁLICAS Y DE HORMIGÓN CON TEKLA STRUCTURES 2021**

Unidad 1. Introducción al software

- Interfaz del programa
- Importación de plantillas
- Mallas
- Filtros de vista
- Selección de elementos

Unidad 2. Estructuras de hormigón

- Cimentaciones superficiales: zapatas
- Vigas de atado entre zapatas
- Pilares de hormigón
- Vigas de hormigón
- Losas de hormigón

#### Unidad 3. Estructuras metálicas

- Pilares metálicos
- Vigas de acero
- Placas base
- Cartelas de refuerzo
- Uniones en acero

#### Unidad 4. Gestión de la información del modelo

- Organizador de Tekla
- Vistas en miniatura
- Planos en Tekla
- Arreglos generales
- Niveles en los planos

#### **MÓDULO IX. CÁLCULO BÁSICO DE ESTRUCTURAS METÁLICAS Y HORMIGÓN CON SAP2000 V20**

Unidad 1. Introducción al software

- Interfaz del programa
- Líneas de grid
- Comandos de edición en 2D
- Comandos de edición en 3D
- Planta estructural

Unidad 2. Modelización de estructuras

- Opciones de visualización y apoyos
- Materiales y secciones
- Asignación de propiedades
- Condiciones de borde
- Cargas y combinaciones

#### Unidad 3. Cálculo de estructuras

- Asignación de cargas
- Áreas tributarias (none)
- Acciones climáticas
- Análisis de resultados
- Introducción al dimensionamiento

Unidad 4. Dimensionamiento estructural

- Dimensionamiento en estructura metálica
- Dimensionamiento en estructura de hormigón
- Elementos finitos
- **Discretización**
- Entorno BIM

#### **TRABAJO FIN DE MÁSTER**

*El programa está sujeto a posibles variaciones / actualizaciones de los contenidos para mejorar la calidad de los mismos.*

## **EVALUACIÓN**

La evaluación será continua a lo largo de todo el programa formativo y tendrá en cuenta no sólo la adquisición de conocimientos, sino también el desarrollo de habilidades y actitudes.

Al término de cada tema evaluable, el alumno debe contestar a un examen tipo test en la plataforma de formación on-line, además de plantear diversos casos prácticos a lo largo de los temas de forma que se logre la máxima consolidación de conceptos técnicos.

Para la obtención del título será necesario aprobar los módulos evaluables del programa.

## **TITULACIÓN**

El alumno que haya visualizado todas las lecciones, superado con éxito las autoevaluaciones, exámenes y el proyecto final de Máster, recibirá en formato digital la titulación de Structuralia y el título propio de Máster en Formación Permanente de la Universidad Católica San Antonio de Murcia (UCAM).

Del mismo modo, el alumno puede solicitar certificado de estar cursando el máster o certificado de finalización por parte de Structuralia con el objetivo de que en todo momento pueda acreditar su preparación.

Si lo desea, el alumno podrá solicitar también de manera opcional a la universidad certificado de estar cursando el máster, certificado de finalización o apostillar su título, siempre por un importe adicional.

### **PROFESORADO**

#### **DIRECTORA**

#### **LOURDES FERNÁNDEZ CACHO**

Ingeniera de Caminos, Canales y Puertos con una amplia trayectoria profesional dedicada al cálculo de estructuras de hormigón, metálicas y de madera. Tiene más de 15 años de experiencia profesional trabajando tanto en el sector privado (con el cálculo y diseño de naves industriales, agroganaderas, estaciones de servicio…cimentaciones para máquinas especiales,…) como el sector público (cubiertas de polideportivos tanto de madera como metálicas, pabellones, depuradoras….). En la actualidad trabaja como freelance siendo el campo de las estructuras una de sus especialidades. El desarrollo de su actividad profesional en este campo junto con el campo de la hidráulica y con la ejecución de las obras, permite un desarrollo más completo de las obras y eso permite una enseñanza más completa de las materias.

#### **PROFESORES**

#### **Román Goumy**

Ha desarrollado toda su trayectoria profesional en el ámbito de la Geotecnia. Comenzó en la consultoría Atkins en el Reino Unido para luego seguir en el seno del departamento de Geotecnia de TYPSA en Valencia, donde sigue en la actualidad. Su experiencia abarca el diseño, el seguimiento y el tratamiento de los reconocimientos de campo, el diseño de elementos geotécnicos (cimentaciones superficiales y profundas, taludes, estructuras de contención y sostenimiento) mediante cálculos analíticos y de interacción sueloestructura, así como obras de tierras y de mejora del terreno.

#### **Alejandro Fernández Moreira**

es licenciado en Geología por la Universidad de Oviedo, Máster en Ingeniería Geológica por la Universidad de Leeds, Máster en Túneles y Obras Subterráneas por AETOS / UPM y Project Management Professional otorgado por el Project Management Institute.

Desarrolla la primera parte de su carrera profesional en el departamento de Foundations and Geotechnics de la ingeniería Mott MacDonald en Londres. Se incorpora en el año 2007 a la oficina técnica de Ferrovial Agromán donde es actualmente jefe de proyectos. Atesora quince años de experiencia internacional en proyectos "design and built" de gran escala en el Reino Unido, EEUU, Canadá e Irlanda.

#### **Alejandra Revillas Merino**

Alejandra Revillas es Ingeniero de Obras Públicas por la UPM desde 2010 e Ingeniero de Caminos por la UAX desde 2012. Comenzó su carrera profesional en una pequeña ingeniería dedicada al proyecto y diseño de plantas cementeras e industriales, para después desarrollar su labor en el grupo Acciona, en las áreas de Estructuras y Puertos y Obras Marítimas, donde adquirió un alto grado de especialización. Actualmente cuenta con más de 9 años de experiencia en el sector, y trabaja como consultor en la firma Advisian del Grupo WORLEY, en el ámbito de las obras industriales y portuarias. Ha publicado varios artículos en relación a técnicas innovadoras en el campo de las obras marítimas, y forma parte del grupo de trabajo CIP-GT-07 "Diseño sísmico de Obras Marítimas" para la creación de una guía de diseño específica, impulsado por la Asociación Técnica de Puertos y Costas y por Puertos del Estado (Gobierno de España)

#### **Francisco Javier Torrijo**

es Geólogo, Magíster en Geología y PhD en Geología por la UZ, PDD por la EOI, Ingeniero Civil por la AIU, Gemólogo por la UB, Magister en Dirección y Administración de Empresas (MBA) por ECA y Experto en Pedagogía Universitaria por la UPV.

Desarrolló la primera parte de su carrera profesional (desde el año 1997) en las empresas Proyex y GeoPayma, en el Departamento de Geología y Geotecnia, donde se formó y trabajó durante 11 años en este ámbito. Actualmente es Profesor (desde 2002) y Subdirector del Departamento de Ingeniería del Terreno de la UPV (desde 2017), así como consultor y asesor, a nivel mundial, en proyectos de investigación y de construcción relacionados con la Ingeniería del Terreno, habiendo trabajado, entre otros países, en Ecuador, Inglaterra, Perú, Brasil, Argelia, Angola, Andorra y España.

#### **Manuel Cañas Mayordomo**

Ingeniero Superior Colegiado y Gerente de Grupo Ingnova, marca comercial de Ingnova Enterprise SL, en la que se engloba Despacho de Ingeniería y Academia de Formación online y presencial específica para Ingenieros y Arquitectos. Profesor de cursos técnicos de hidrología e hidráulica, cálculo de estructuras de construcción, estadística, física, matemáticas y dibujo desde 1.999. Director técnico del Máster online en Software de Cálculo de Estructuras, del Máster online BIM en Ingeniería Civil y del Máster online en Estudios de Inundabilidad. Supervisor y responsable de los Proyectos acometidos en Ingnova Proyectos: Cálculos de Estructuras (pasarelas, puentes, muros, edificaciones de hormigón y estructuras metálicas, naves industriales, depósitos, piscinas, marcos, viviendas), Estudios de Inundabilidad, Industrias Agroalimentarias, Explotaciones Ganaderas, Líneas Eléctricas, Sistemas de Riegos, Plantas Fotovoltaicas.

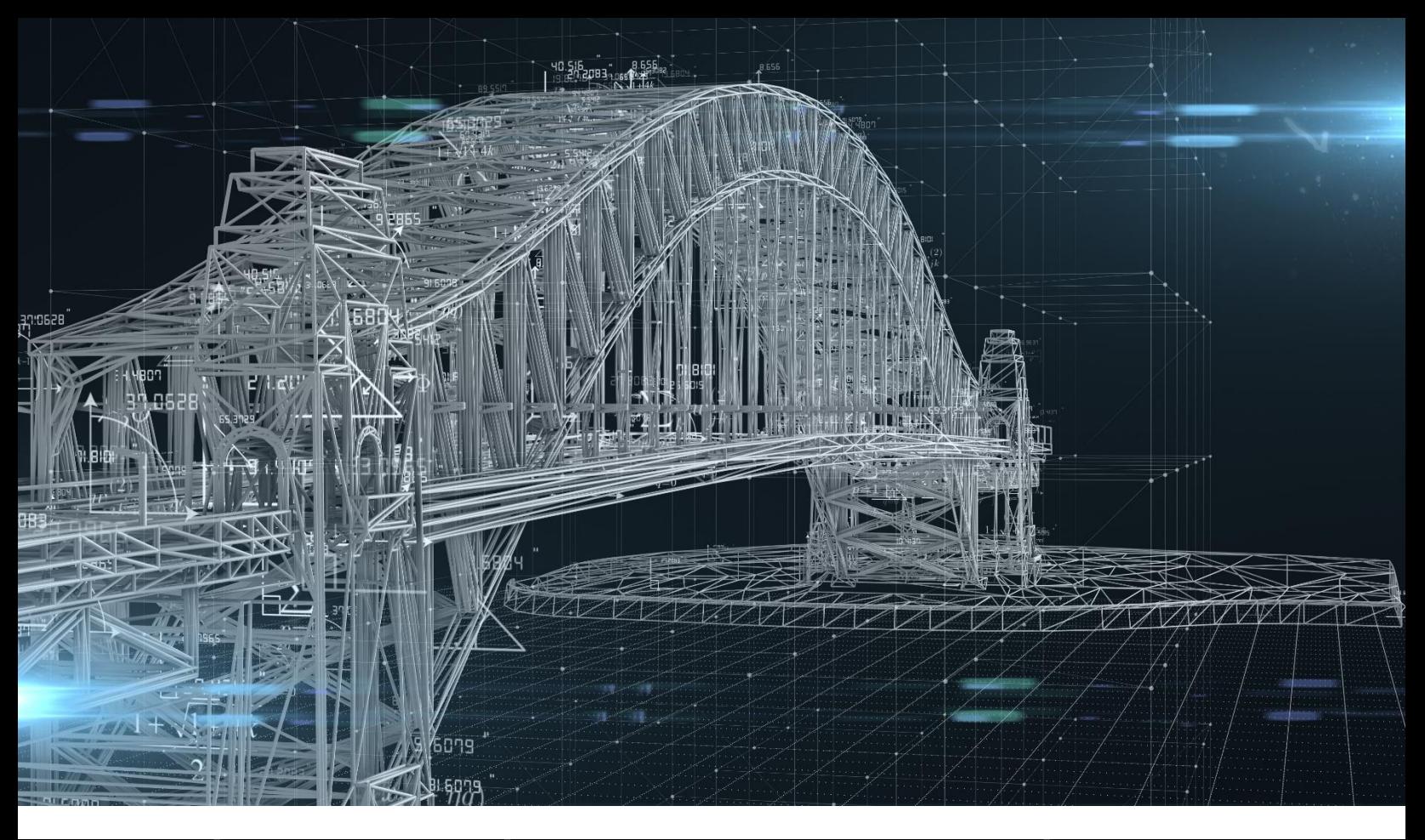

# **MÁSTER EN ANÁLISIS Y SOFTWARE DE CÁLCULO DE ESTRUCTURAS**

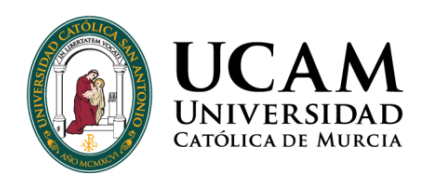

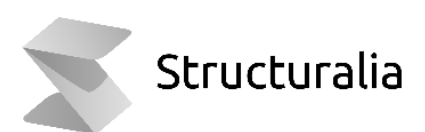